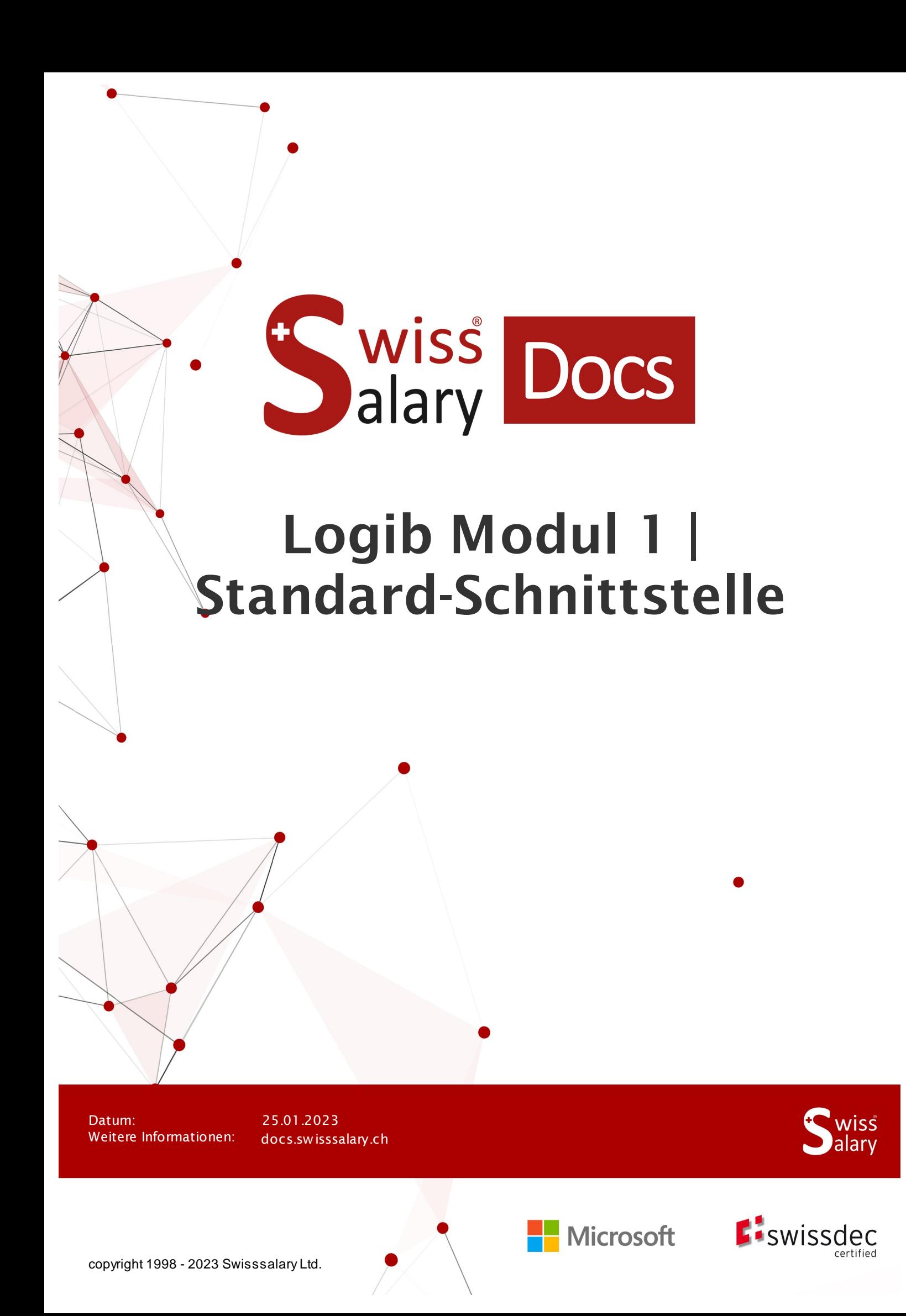

# **Rechtliche Hinweise**

SwissSalary Ltd. behält sich alle Rechte aus diesem Dokument vor.

Keinerlei Teile dieses Werks dürfen in jeglicher Form oder auf jegliche Weise vervielfältigt werden – sei es grafisch, elektronisch oder mechanisch, einschliesslich durch Kopieren, Aufzeichnen, Mitschneiden oder mit Hilfe von Informationsspeicherungs- und Datenabfragesystemen – ohne dass die schriftliche Genehmigung von SwissSalary Ltd. vorliegt.

SwissSalary Ltd. behält in vollem Umfang sämtliche ihr zustehenden Immaterialgüterrechte, insbesondere alle Patent-, Design-, Urheber-, Namens- und Firmenrechte sowie die Rechte an ihrem Know-how.

Obwohl bei der Erstellung dieses Dokuments jegliche Vorsichtsmassnahmen ergriffen wurden, übernimmt SwissSalary Ltd. keine Haftung für Fehler, Auslassungen oder Schäden die aus der Nutzung der in diesem Dokument enthaltenen Informationen oder aus der Nutzung der Programme und des Quellcodes entstehen. Keinesfalls haftet SwissSalary Ltd. für jegliche Gewinnausfälle oder andere kommerzielle Schäden, die direkt oder indirekt durch dieses Dokument verursacht oder mutmasslich verursacht wurden.

#### **copyright 1998 - 2023 Swisssalary Ltd.**

Änderungsdatum: 25.01.2023

#### **Impressum**

SwissSalary AG (SwissSalary Ltd.) Bernstrasse 28 CH-3322 Urtenen-Schönbühl **Schweiz** 

[support@swisssalary.ch](mailto:support@swisssalary.ch) [swisssalary.ch](https://swisssalary.ch/) Tel.: +41 (0)31 950 07 77

#### **Social Media**

**[Twitter](https://twitter.com/swisssalary)** [Xing](https://www.xing.com/companies/swisssalaryltd.) [LinkedIn](https://www.linkedin.com/company/3851531) **[Instagram](https://www.instagram.com/swisssalary.ltd/)** [Facebook](https://www.facebook.com/swisssalary.ch) [Youtube](https://www.youtube.com/channel/UCuKQoCXAYg5ImInBh602zFA)

**Zertifizierung**

[Swissdec](https://www.swissdec.ch/de/zertifizierte-software-hersteller/)

# **Index**

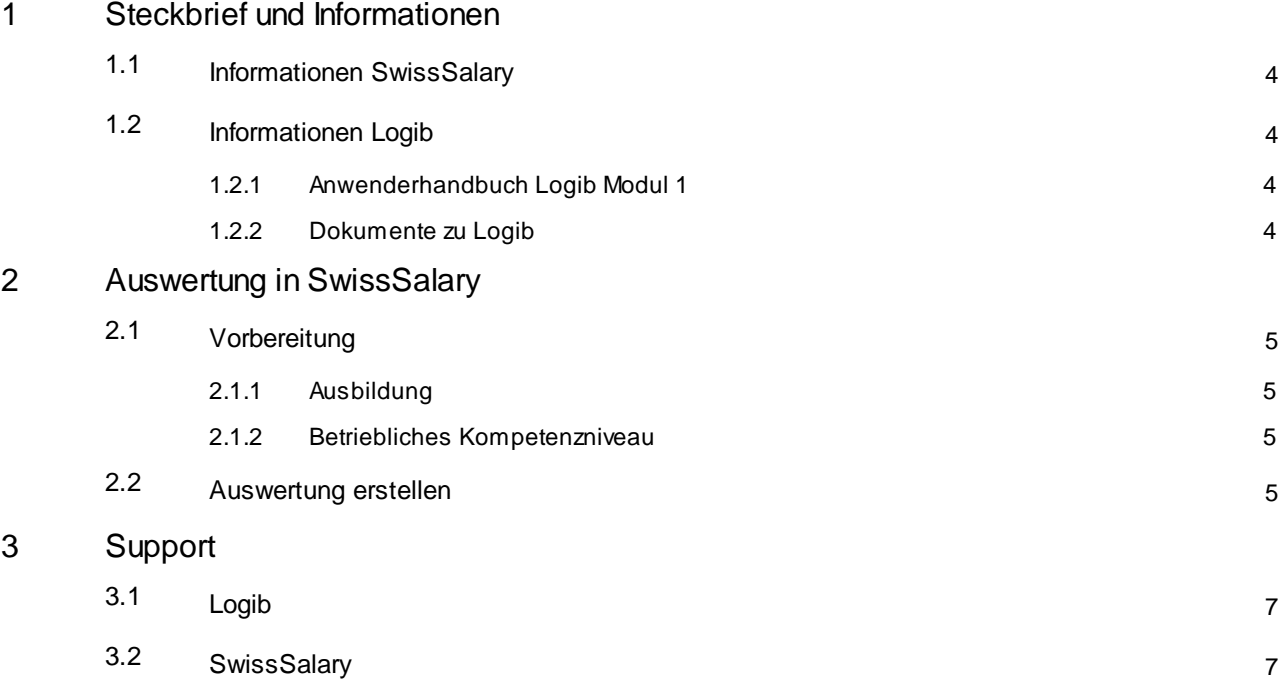

# <span id="page-3-0"></span>**1 Steckbrief und Informationen**

### **1.1 Informationen SwissSalary**

- · SwissSalary bietet eine Export-Schnittstelle für Logib Modul 1 an.
- · Die Nutzung der Schnittstellen bedingt die Lizenzierung von SwissSalary **Plus**.

## <span id="page-3-1"></span>**1.2 Informationen Logib**

Informationen zur Lohngleichheitsanalyse finden Sie unter: [Lohngleichheit](https://www.ebg.admin.ch/ebg/de/home/dienstleistungen/logib-triage.html) analysieren – einfach und sicher mit Logib (admin.ch)

#### <span id="page-3-2"></span>**1.2.1 Anwenderhandbuch Logib Modul 1**

Das Anwenderhandbuch finden Sie unter: [Wegleitung](https://www.ebg.admin.ch/ebg/de/home/dienstleistungen/logib-triage/logib-modul-1/wegleitung.html) (admin.ch)

#### <span id="page-3-3"></span>**1.2.2 Dokumente zu Logib**

Weitere Dokumente zu Logib finden Sie unter: [Dokumente](https://www.ebg.admin.ch/ebg/de/home/dienstleistungen/logib-triage/logib-modul-1/dokumentation-logib.html) (admin.ch)

# <span id="page-4-0"></span>**2 Auswertung in SwissSalary**

Folgende Mitarbeitenden werden direkt vom Report ausgeschlossen, wenn bei **heutigem** Datum:

- · Stellenprozente = 0 %
- Arbeitsort = leer
- Mitarbeiter = gesperrt
- · Lohnposten = keine vorhanden
- · Arbeitsverhältnis = nicht leer (d.h. Feld hat einen Eintrag somit Ausschluss des MA für Report)

## <span id="page-4-1"></span>**2.1 Vorbereitung**

#### **2.1.1 Ausbildung**

Zur Erfassung der Ausbildung können Sie sich an den, aus der Lohnstrukturerhebung (LSE) bekannten, Informationen orientieren.

Die Zuordnung erfolgt in SwissSalary unter: Personalkarte/Statistik/Ausbildung.

#### Hinweis: **Tertiärer-Hochschulabschluss**:

Bezüglich der Erfassung der tertiären Hochschulabschlüsse (Codes 1 und 2) gibt es bei Logib zwei mögliche Vorgehensvarianten (nach Institutionstyp oder nach Abschlusstyp).

Der Report von SwissSalary beruht auf der Variante nach **Abschlusstyp**:

 $1 = Master-Abschluss$ 

2 = Bachelor-Abschluss

#### <span id="page-4-2"></span>**2.1.2 Betriebliches Kompetenzniveau**

Gemäss den Logib-Richtlinien wird gefordert, dass nebst der Funktion auch das «Betriebliche Kompetenzniveau» gepflegt bzw. übergeben werden muss.

In der Tabelle «Funktion» muss dies pro Funktion zugewiesen werden

(Arbeitsstelle/Funktion/Funktionstabelle - evt. muss hier die Spalte "Betriebliches Kompetenzniveau" noch eingeblendet werden).

Folgende Standard-Optionen stehen zur Verfügung:

- · 1 Anspruchsvollste und schwierigste Arbeit
- · 2 Selbständiges und qualifiziertes Arbeiten
- · 3 Berufs- und Fachkenntnisse vorausgesetzt
- ·4 - Einfache und/oder repetitive Tätigkeiten

#### <span id="page-4-3"></span>**2.2 Auswertung erstellen**

Berichtsdaten ergänzen:

In SwissSalary kann der Bericht mittels «Suchen» – «Logib Schnittstelle V3.0» direkt aufgerufen werden.

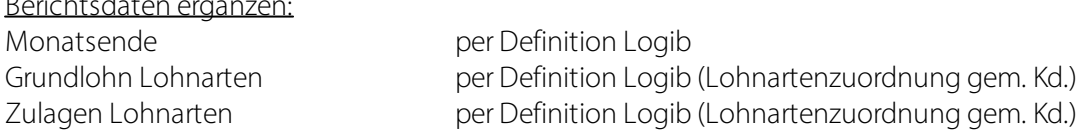

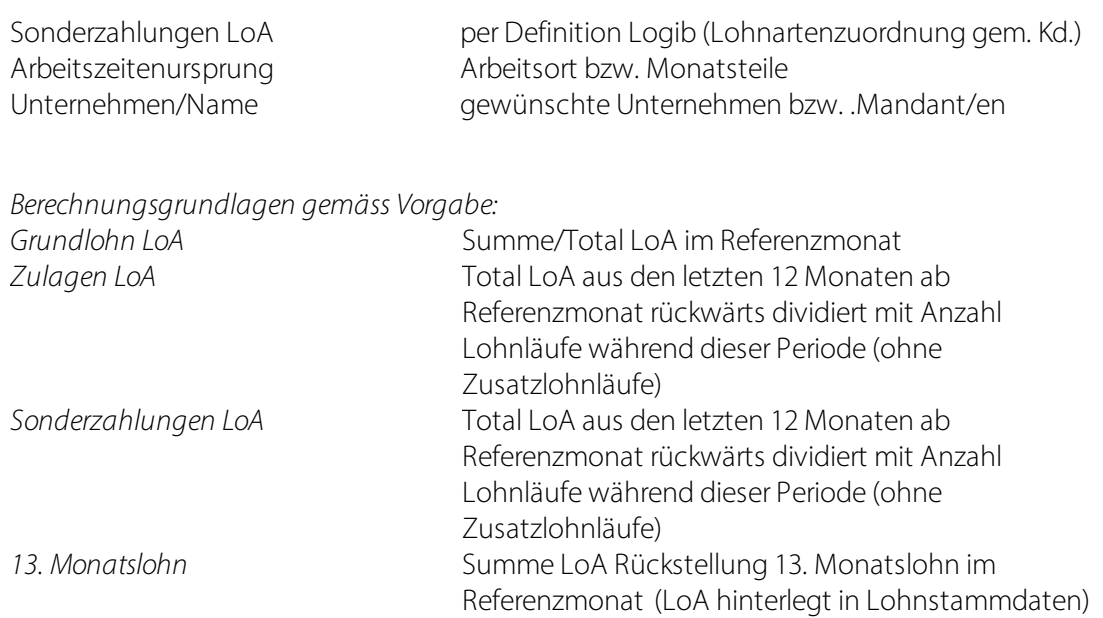

# <span id="page-6-0"></span>**3 Support**

## **3.1 Logib**

Bei Fragen rund um Logib/Lohngleichheit wenden Sie sich bitte direkt an die Logib Helpline: [Lohngleichheit](https://www.ebg.admin.ch/ebg/de/home/dienstleistungen/logib-triage.html) analysieren – einfach und sicher mit Logib (admin.ch)

# <span id="page-6-1"></span>**3.2 SwissSalary**

Treten bei der Einrichtung der Schnittstelle Fragen auf, hilft der SwissSalary Support gerne weiter: Support [SwissSalary](https://swisssalary.ch/produkte/support)